## **АНАЛІЗ АЛГОРИТМУ ДЛЯ ПЕРЕНОСУ МРТ ГОЛОВНОГО МОЗКУ ДО ВІРТУАЛЬНОЇ РЕАЛЬНОСТІ**

**Вступ.** На сьогоднішній день віртуальна реальність вже не є новиною. Вона дозволяє людям відчути те чого вони ніколи раніше не відчували. За допомогою віртуальної реальності сидячи вдома можна побувати на курорті, в екзотичних місцях, під водою плаваючи з дельфінами і т.д. Буде здаватися, що ви знаходитесь вдома, але мозок не зможе відрізнити процес знаходження в віртуальній реальності від дійсності. Віртуальна реальність (англ. VR) була винайдена ще у середині 1980-х років американським комп'ютерним вченим Ярон Ланьє (Jaron Lanier) він заснував компанію VPL Research яка займалася продажом окулярів VR та спеціальних рукавичок для керування у віртуальній реальності [1].

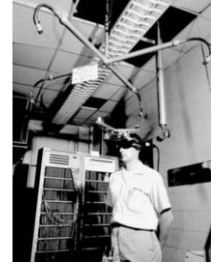

Рис. 1 Перший апарат віртуальної реальності [1]

І, на даний момент, VR використовується у багатьох сферах діяльності починаючи від розважальних закінчуючи використанням в військових цілях.

Проблема, що розглядається в даному дослідженні – це використання віртуальної реальності в медицині: перенесення МРТ головного мозку до віртуальної реальності.

Основний матеріал. Віртуальна реальність широко використовується в медицині, існують теоретичні методи та технології, які дозволяють перенести МРТ до віртуальної реальності. Винайдено американськими хірургами дитячої лікарні. За допомого знімків МРТ вони змогли повністю перенести тіло дитини до VR, цю технологію було запозичено у військових армії США. Ця технологія переросла до можливості створення детальну структуру мозку людини: створюється знімок мозку і по результатам цього проводить алгоритм перенесення його в VR. Компанія "Surgical Theater" робить 3D-модель головного мозку за отриманими даними та знімком МРТ [3]. За допомогою отриманих даних можна провести обчислення проблем, які пов'язані з головним мозком та створити структуровану 3D модель мозку, де всі ці дані будуть зображені на 3D моделі. Пропонується наступний алгоритм роботи: до застосунку потрапляють знімки МРТ з різних боків; застосунок зчитує ці дані з фото шукаючи ключові точки та склеює їх на 3D модель мозку; також помічаються постраждалі (хворі) місця за допомогою бази даних (БД) і, відповідно, підбирається колір яким потрібно виділити; всі дані зводяться до купи; проводиться виправлення недоліків, для того, щоб зробити 3D модель більш чітку; відбувається рендерінг моделі; отримується готова та детальна модель мозку пацієнта.

Весь процес можуть спостерігати як пацієнт, так і лікар.

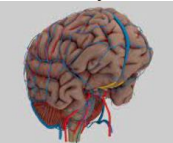

Рис. 2. 3D модель мозку людини [2]

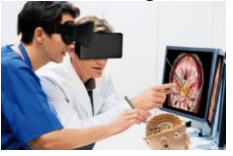

Рис. 3. Проведення операції на моделі [2]

Таку технологію використовують для перегляду проблем з мозком в більш детальному та кращому форматі. Вона допомагає визначити проблеми не втручаючись на пряму до мозку. Такий підхід допомагає хірургам заздалегідь провести план оперування на 3D моделі тим самим передбачити проблеми, які можуть виникнути під час її оперування. Збирається команда хірургів, всі надягають VR шоломи і мають одно і ту саму картинку перед очима. Також, така технологія допомагає можна заспокоїти пацієнта, його рідних, показавши віртуальну процедуру оперування, методи які будуть використовувати. Так, це не допоможе позбавитися стресу, але краще допоможе продемонструвати ситуацію і процеси які будуть виконанні під час операції.

**Висновок.** Віртуальна реальність широко розповсюджена у всіх сферах діяльності. В медицині VR грає не малу роль, він допомагає в різних напрямках, таких як: реабілітація, зняття стресу, операціях та ін. А для операцій це взагалі дуже колосальний прогрес тому, що VR реальність домагає заздалегідь передбачити поведінку органів і тіла на моделі того чи іншого органу. В подальшому дослідженні планується розробити покращений алгоритм переносу МРТ головного мозку до VR.

## **Список використаних джерел**

1. Ел. ресурс: [https://www.imena.ua/blog/the-history-of-virtual-reality/.](https://www.imena.ua/blog/the-history-of-virtual-reality)

2. Ел. ресурс: [https://www.turbosquid.com/ru/3d-models/3d-model-human-brain-anatomy-1437415.](https://www.turbosquid.com/ru/3d-models/3d-model-human-brain-anatomy-1437415) Ел.ресурс: [https://surgicaltheater.com/.](https://surgicaltheater.com/)